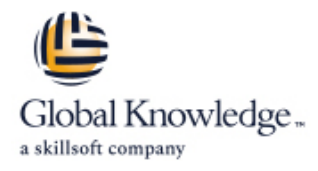

# **JAVA Swing : développer des interfaces riches (RIA) en Java**

## **Durée: 3 Jours Réf de cours: GKJSWG**

#### Résumé:

Cette formation permet aux participants de maîtriser la réalisation d'interfaces client riche Swing et la gestion des évènements utilisateurs dans les IHM.L'API SWING J2SE offre des fonctionnalitées API avancées tout à fait adaptées aux besoins du développement JAVA CLIENT RICHE avec le bénéfice de la portabilité en exécution sur plusieurs environnements. SWING offre une granularité très fine en termes de composants, événements et fenêtres idéalement adaptée aux besoins des équipes développant des Clients Lourds Spécifiques et Complexes. Le Look and Feel portable et homogène permet d'assurer une ergonomie cohérente sur toutes les plates-formes.

#### Public visé:

Cette formation s'adresse aux développeurs Java, concepteurs, chefs de projets, architectes techniques.

#### Objectifs pédagogiques:

- 
- Maîtriser la Gestion des Evénements utilisateurs dans les IHM
- Utiliser les Design Patterns pour une architecture modulaire Feel
- Maîtriser la réalisation d'interfaces client riche Swing Utiliser les composants avancés et savoir créer des composants réutilisables
	- Améliorer l'ergonomie avec le positionnement absolu et le Look and
	- **Faciliter le déploiement des applications avec la technologie Web Start**

#### Pré-requis:

Avoir suivi les formations « Java – Maîtriser les fondamentaux de la programmation » ou posséder les connaissances équivalentes.

#### Contenu:

- 
- découvrir les composants de la techniques et fonctionnels de modifications de données
- graphiques cases de l'application modification de l'Etat du Composant
- découvrir les composants découvrir les composants logique métier d'enregistrer les données

Réaliser une interface simple sur cahier des informations associées charges T.P. : Gérer la navigation dans Aspects Avancés

- Composants déploiement réseau déploiement réseau déploiement réseau déploiement réseau déploiement réseau déploiement réseau déploiement réseau déploiement réseau déploiement réseau de la comme de la comme de la comme de l
- Disposition des éléments avec les layouts Utiliser les composants Swing avancés et Comparaison avec Eclipse RCP
- 

Réagir aux événements utilisateur avec les Les tableaux et leurs modèles listeners Les structures arborescentes et leurs

- Comprendre le pattern Observer
- Implémenter des classes internes et Flaborer des interfaces complexes et anonymes ergonomiques
- $\blacksquare$  T.P. : Placer des composants (type JButton...) Swing, dans la saisie des congés | Composants pour la création de menus et gérer leurs événements via les classes Fenêtres Complexes avec des internes et anonymes, mettre en œuvre des | Conteneurs Avancés : Scrollbar, classes dédiées **Fenêtres** Internes...

Architecture Technique de l'API Mettre en place une architecture maintenable Créer des composants intelligents de type MVC2

- 
- 
- 
- Maintien du contexte de navigation et des saisies par l'utilisateur
- l'application, en respectant le paradigme **Assemblage des Fenêtres et des MVC** NOC **De La Constantino de Java Web Start pour le**

- gestionnaires de placement Les listes et leurs modèles (données, distance édition et affichage)
	-
- line modèles de la provincia de la provincia de la provincia de la provincia de la provincia de la provincia d

- 
- 
- Design ergonomique avec la disposition de composants absolue ou relative
- Mise en valeur graphique avec des Look and Feel styles personnalisés et portables
- **Utiliser le drag and drop**
- T.P. : Améliorer la présentation et l'ergonomie de l'application, en utilisant les composants avancés de Swing

- Historique de Swing line Réaliser un composant JavaBeans Swing
- Exercice d'ingénierie logicielle pour  $\vert$  Les différences entre événements  $\vert$  Les événements de traitements des
- Le modèle MVC dans les composants Réaliser un contrôleur pour les Use Contrôles de Surfaces et Rollback sur la
- T.P. : Exercice d'ingénierie logicielle pour Utiliser le pattern Commande pour la T.P. : Créer un JavaBean permettant de

- 
- 
- T.P. : Débuter l'application de gestion de leurs modèles  $\blacksquare$ T.P. : Packager et déployer l'application de congés, création des fenêtres et line gestion des congés, pour une utilisation à

## Méthodes pédagogiques :

Une approche progressive basée sur un cas pratique : la gestion des congés, permettant de mettre en œuvre l'ensemble des concepts de Swing pour concevoir une application Java standalone.,Support de cours et cahier de labs remis aux participants

## Autres moyens pédagogiques et de suivi:

• Compétence du formateur : Les experts qui animent la formation sont des spécialistes des matières abordées et ont au minimum cinq ans d'expérience d'animation. Nos équipes ont validé à la fois leurs connaissances techniques (certifications le cas échéant) ainsi que leur compétence pédagogique.

• Suivi d'exécution : Une feuille d'émargement par demi-journée de présence est signée par tous les participants et le formateur.

• Modalités d'évaluation : le participant est invité à s'auto-évaluer par rapport aux objectifs énoncés.

• Chaque participant, à l'issue de la formation, répond à un questionnaire de satisfaction qui est ensuite étudié par nos équipes pédagogiques en vue de maintenir et d'améliorer la qualité de nos prestations.

#### Délais d'inscription :

•Vous pouvez vous inscrire sur l'une de nos sessions planifiées en inter-entreprises jusqu'à 5 jours ouvrés avant le début de la formation sous réserve de disponibilité de places et de labs le cas échéant.

•Votre place sera confirmée à la réception d'un devis ou ""booking form"" signé. Vous recevrez ensuite la convocation et les modalités d'accès en présentiel ou distanciel.

•Attention, si vous utilisez votre Compte Personnel de Formation pour financer votre inscription, vous devrez respecter un délai minimum et non négociable fixé à 11 jours ouvrés.